# Title of presentation

Author

Date and place of presentation

## Title of first slide

This is an example of a LATEX itemize list

- first line in an itemized list
- · second line in an itemized list
- third line in an itemized list

# Title of second slide<sup>1</sup>

This page shows nested, "vertically compressed" lists using the citemize and cenumerate environments of elpres:

- first line in an itemized list
- second line in an itemized list
  - 1. first line of numbered list
  - 2. second line of numbered list
- final line in itemized list

For footnotes using LaTeX's \footnote{} command, the footmisc package, providing the option perpage<sup>2</sup> is recommended.<sup>3</sup>

<sup>&</sup>lt;sup>1</sup> footnotes often are not a good idea for a presentation, better avoid them!

<sup>&</sup>lt;sup>2</sup> this forces LATEX to start footnote numbers with "1" on each slide

<sup>&</sup>lt;sup>3</sup> another option is symbol\* which allows to mark footnotes with symbols instead of numbers

# Title of third slide\*

- This page shows the use of footnotes with the \altfnarea{} command
- Definition and use of \altfnarea{}<sup>†</sup> are described in the elpres manual

#### Title of fourth slide

environment name: cdescription, comparable to LATEX's description environment used for: vertically compressed lists with small "titles" of items

#### Title of fifth slide

If justified text and hyphenation is to be suppressed, the ragged2e package may be used with the document and originalparameters options.

In order to avoid an option clash, ragged2e should follow footmisc in the preamble, if both packages are used.

## A slide with two columns\*

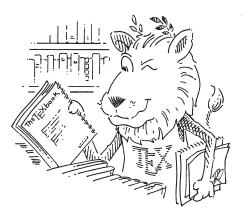

The "CTAN TEX-lion" drawn by Duane Bibby, thanks to ctan.org

#### Code of "A slide with two columns"

```
\begin{psli}[A slide with two columns\textsuperscript{*}]
\begin{minipage}[b][0.6\textheight][t]{0.5\textwidth}
   \includegraphics[width=1.0\textwidth]{ctan-lion}
\end{minipage}
\hspace{0.1em}
\begin{minipage}[b][0.6\textheight][t]{0.38\textwidth}
   \footnotesize
   The ''CTAN \TeX-lion'' drawn by Duane Bibby,
    thanks to \texttt{ctan.org}
\end{minipage}
\altfnarea{\textsuperscript{*}using \texttt{minipage}}
\end{psli}
```

# A slide with a logo using the eso-pic package

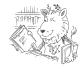

The code for placing the logo (details are explained in the elpres manual):

```
\AddToShipoutPictureBG{
  \setlength{\unitlength}{1mm}
  \put(108,79){\includegraphics[height=16mm]{ctan-lion}}
}
```

This makes the logo visible on the current and on all following pages. The starred version: \AddToShipoutPictureBG\*{} shows the picture on the current slide only.

# A final page written with the **rsli** environment

- text and
- This slide type is intended to be used for freely arranged text and graphics.
- In contrast to psli-slides, the contents are not centered vertically.